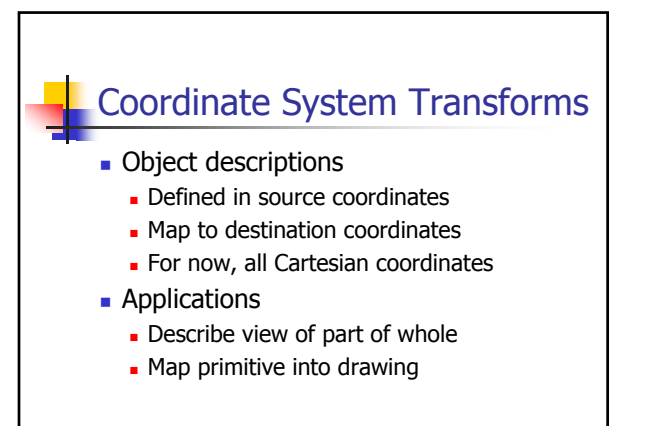

1

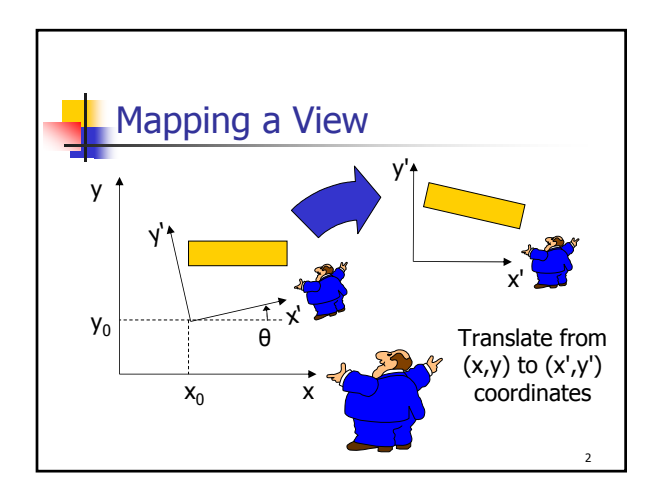

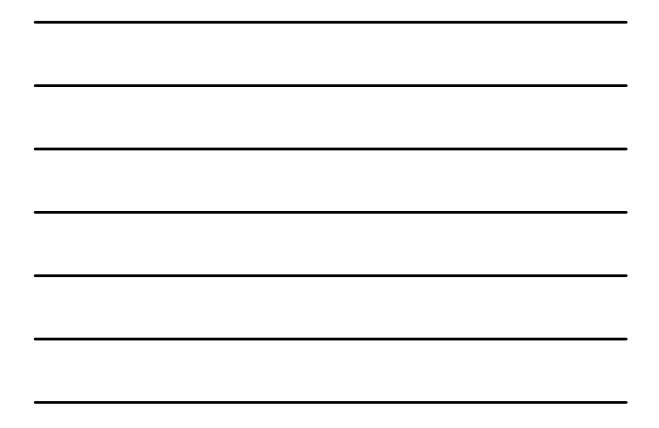

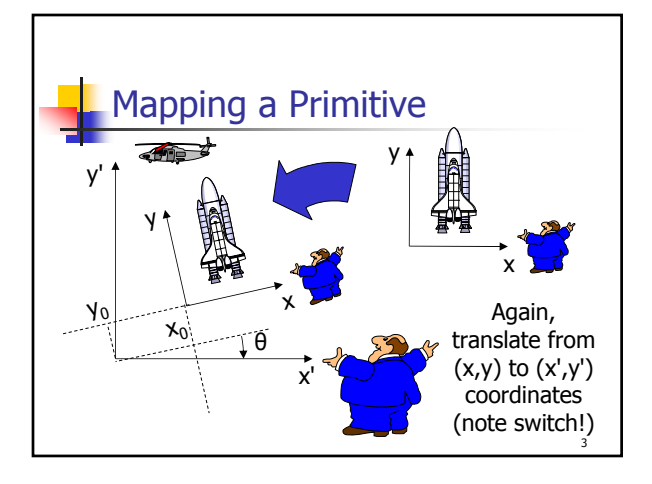

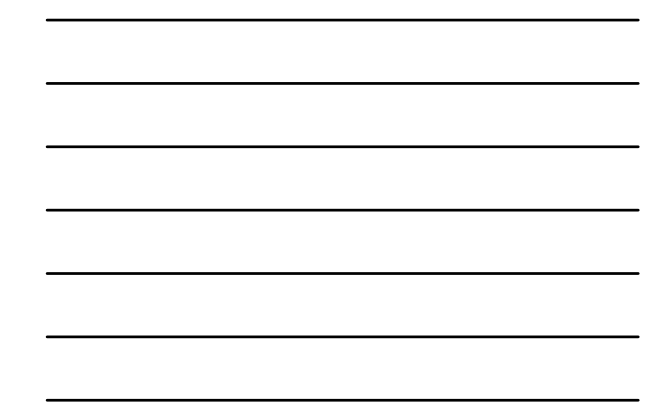

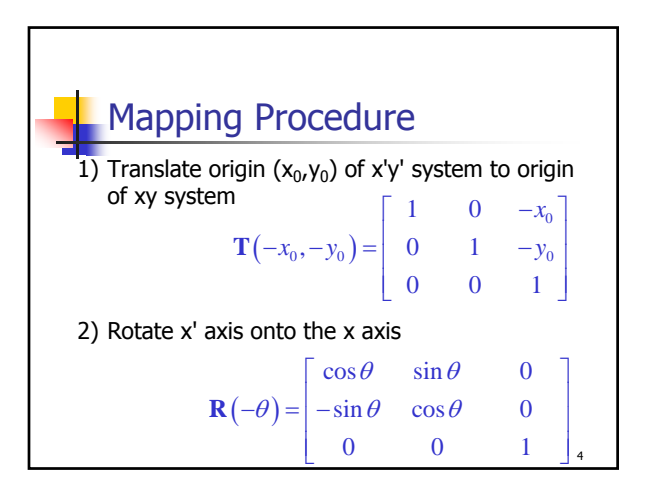

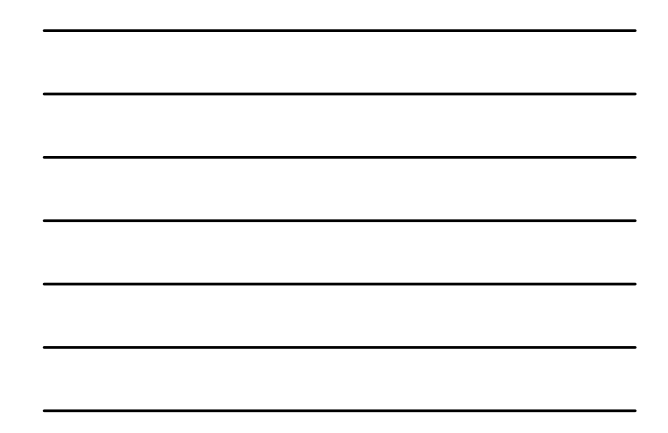

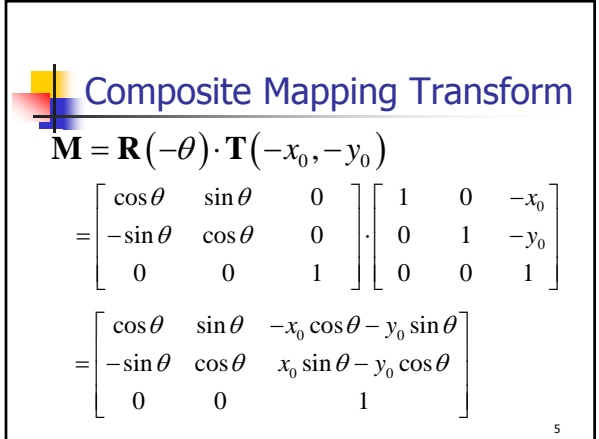

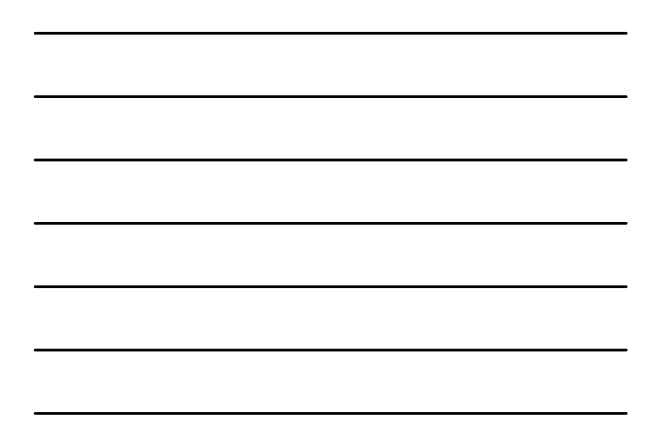

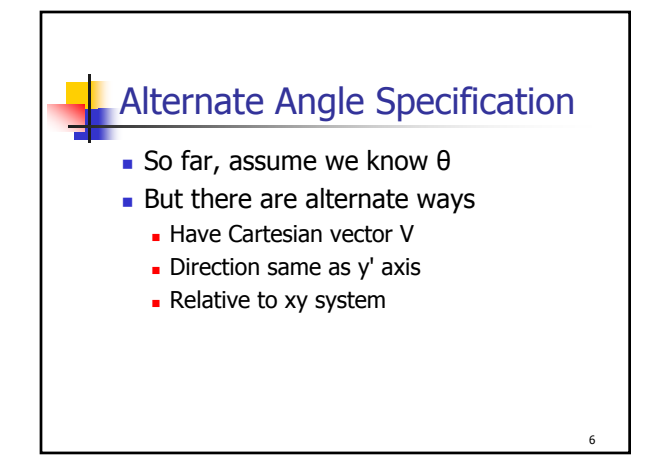

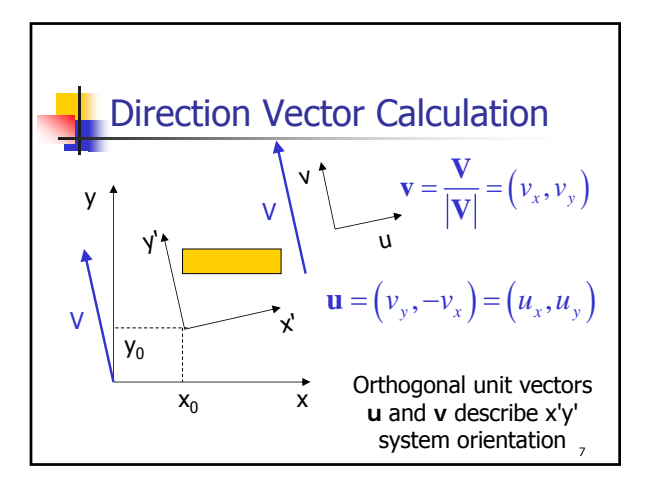

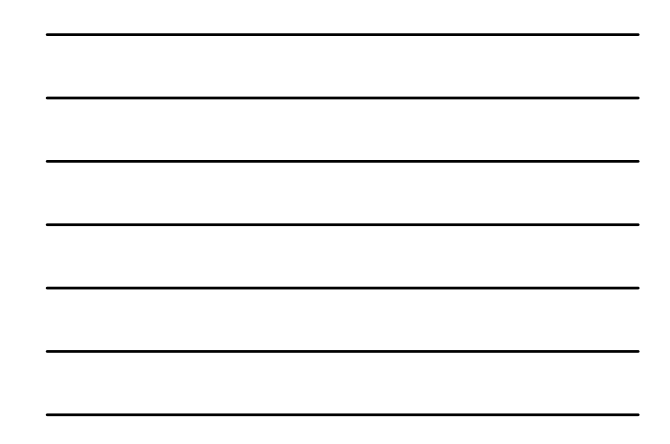

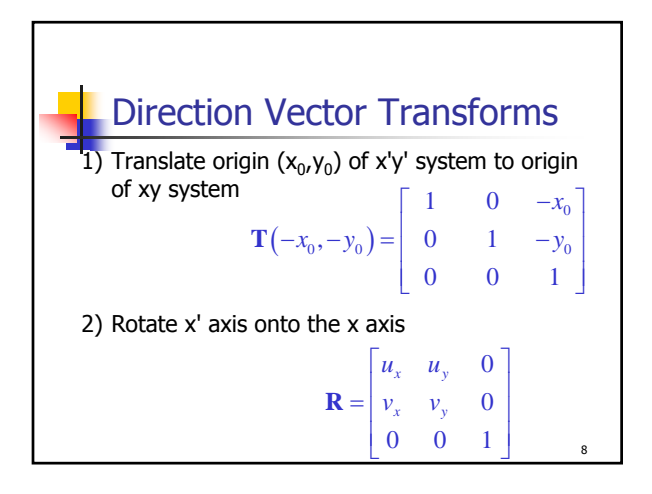

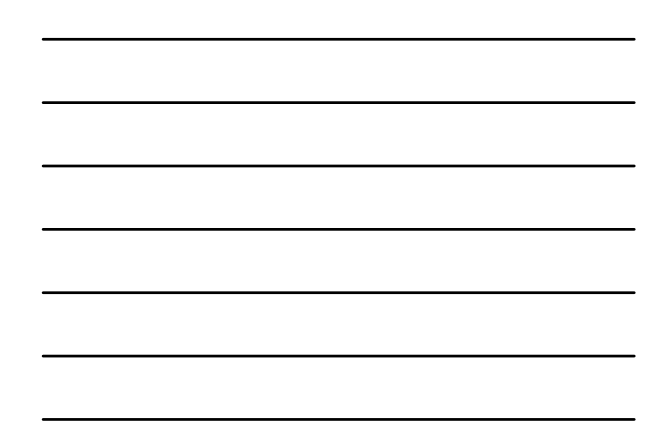

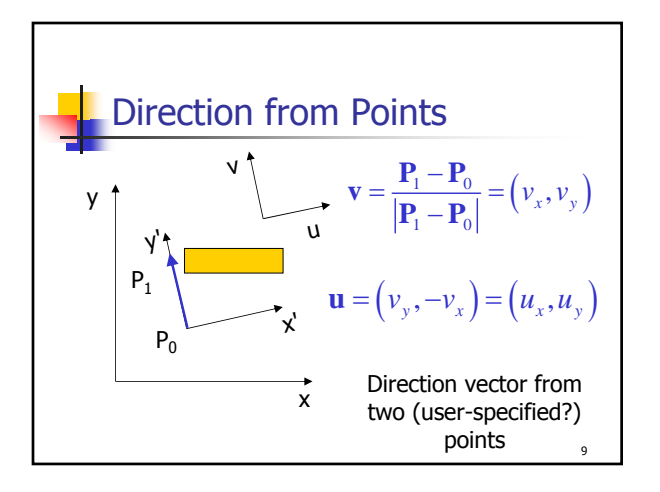

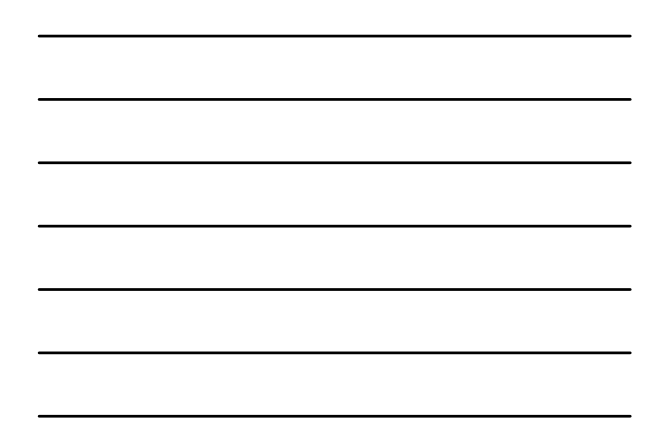

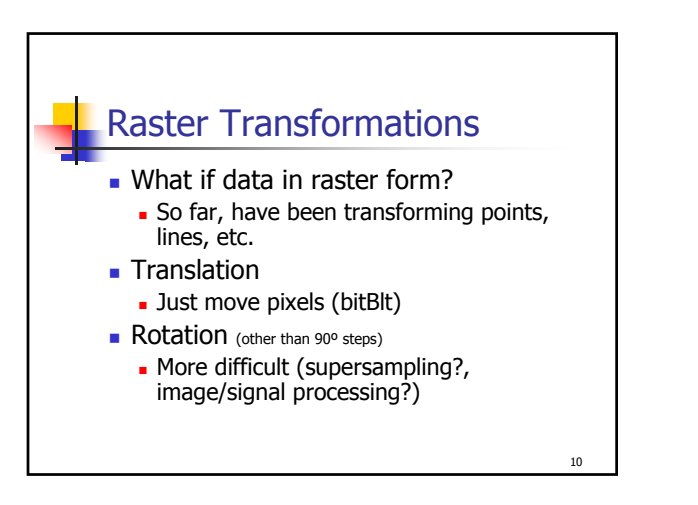

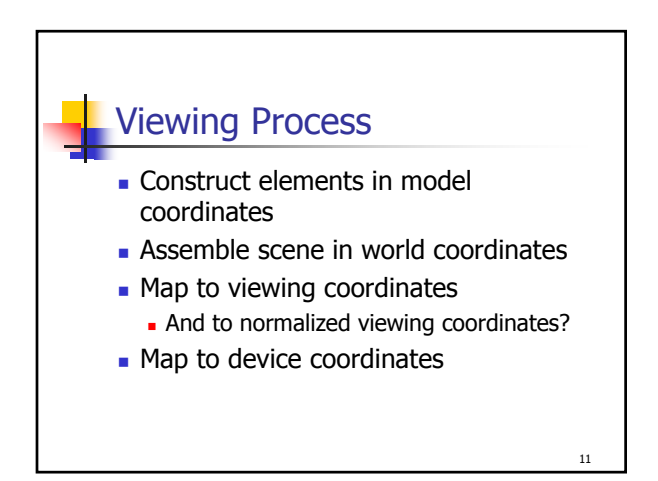

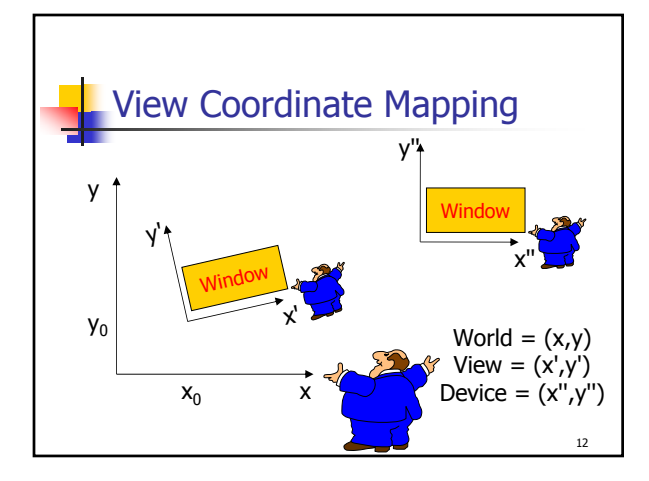

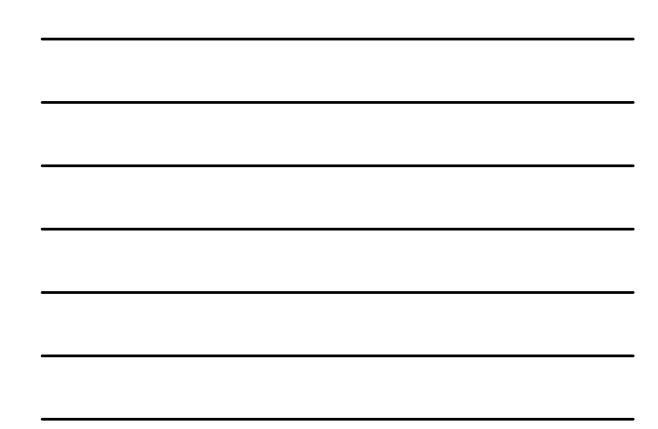

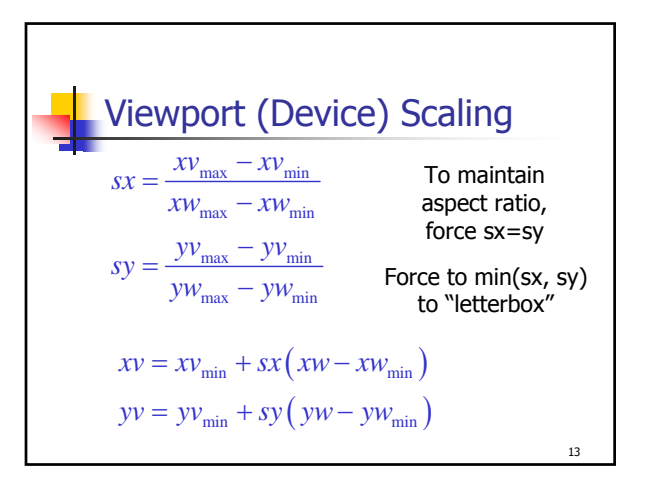

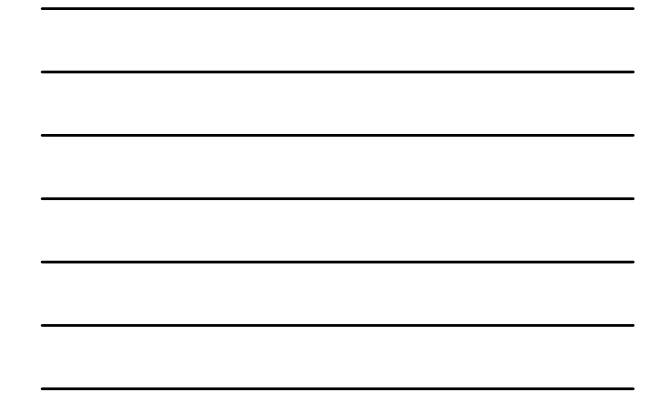

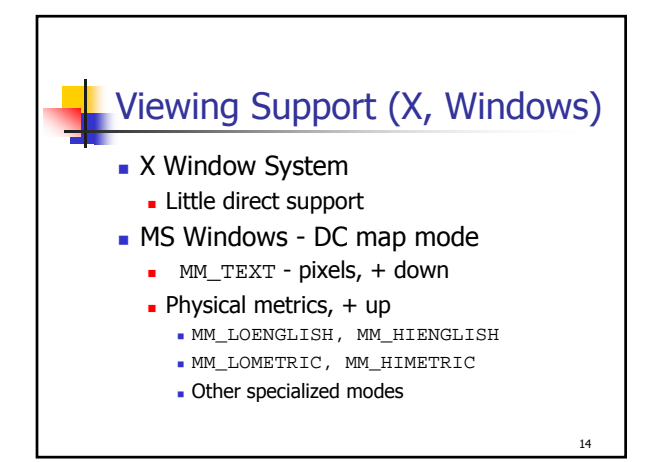

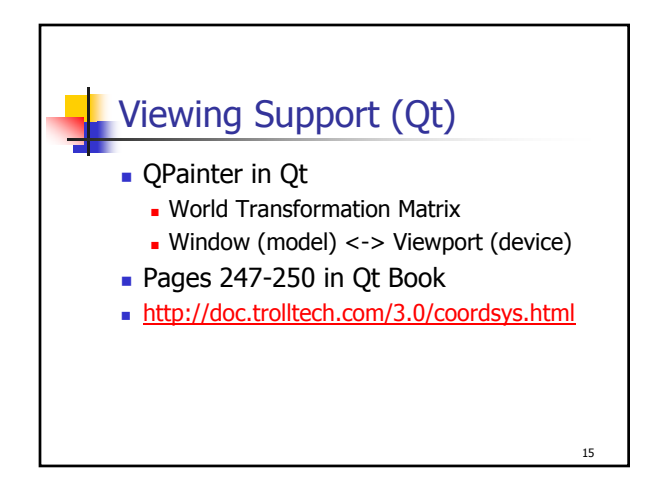